## **S-Bahnfahrt**

## **1 Funktionsgraphen interpretieren**

Die Funktionsgraphen aus Abb. 1 gehören zu drei verschiedenen S-Bahnfahrten von Köln Weiden-West nach Köln HBF.: a (dunkelrot) b (hellrot), c (schwarz)

- Fassen Sie "alle" Informationen, die Sie über die Fahrstrecke und die Fahrweise der S-Bahnen entnehmen können, in Worte.
- Schätzen Sie die maximale Geschwindigkeit und die Durchschnittsgeschwindigkeit der S-Bahnen a, b und c in m/s und km/h.
- Vergleichen Sie in einem kurzen Text die Details der S-Bahnfahrten a, b und c miteinander
- Stellen Sie die folgende Aussage richtig: "Zu den Zeiten, zu denen der Graph a eine Linkskrümmung hat (z. B. 175 sek), fährt die S-Bahn eine Linkskurve, wo er eine Rechtskrümmung hat (z. B. 400s), fährt die Bahn eine Rechtskurve, wo der Graph geradlinig verläuft, fährt die Bahn geradeaus.
- Beschreiben Sie in Worten, was mit einem Fahrgast zu den Zeiten passiert, an denen der Funktionsgraph stark linksgekrümmt / stark rechtsgekrümmt / geradlinig verläuft.
- Das Diagramm enthält auch eine Trendgerade zur Fahrt der S-Bahnfahrt a für die Zeit 25…50 Sekunden - samt Geradengleichung. Erläutern Sie die Bedeutung dieser Trendgerade. Formulieren Sie Fragen, die man mit dieser Trendgeraden hervorragend beantworten kann.
- Liefern Sie Argumente dafür, dass der Graph d (blau) zu einer Bahnfahrt in umgekehrter Fahrtrichtung HBF– Weiden gehören muss.

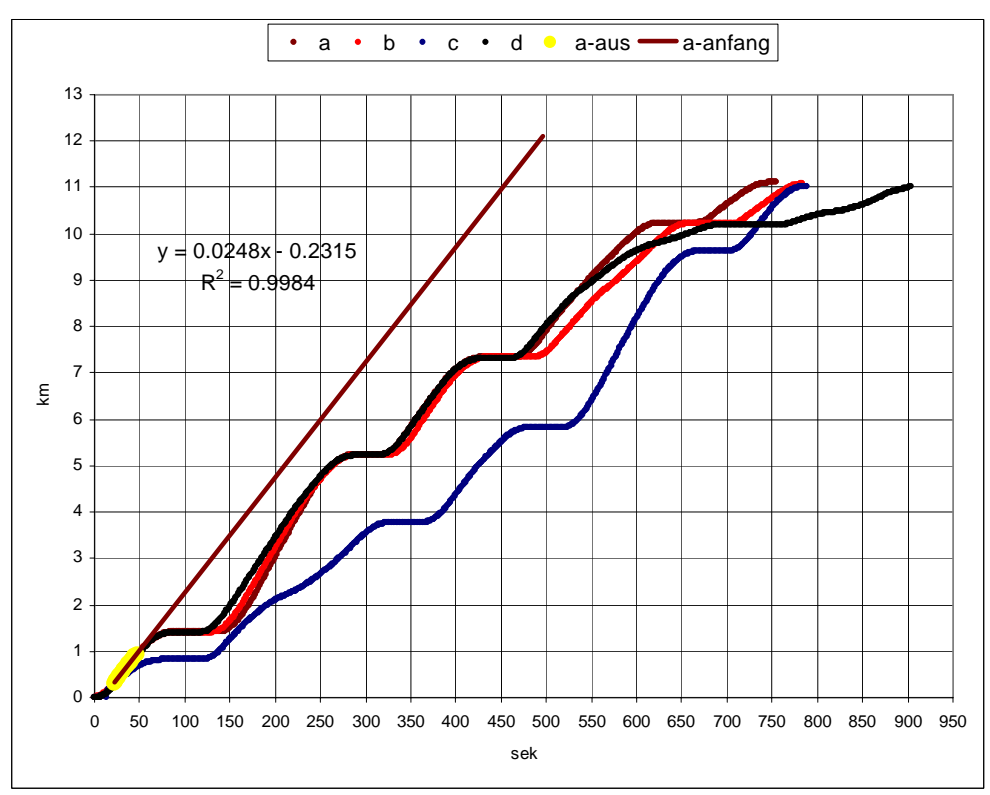

Abb. 1 drei S-Bahnfahrten Weiden-West –> Köln Hbf , eine Fahrt Köln HBF->Weiden West

## **2 Durchschnittsgeschwindigkeiten (Messung)**

a) Welche Informationen entnehmen Sie den folgenden Tabellen über die Geschwindigkeiten der S-Bahnen a, b und c zu den Zeiten 200s und 600s?

b) Diese Geschwindigkeiten finden Sie (als Funktionswerte) in Abb. 4 und 5 wieder, aber auch (als Steigung) in Abb. 1 .Erklären Sie.

c) Formulieren Sie einen Zusammenhang zwischen den Graphen aus den Abbildungen 1 und 4. d) Erklären Sie Unterschiede und Zusammenhänge zwischen den Graphen aus Abb. 5 und 5.

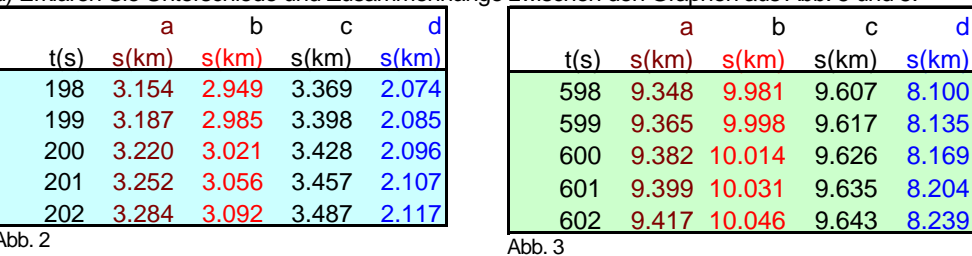

Abb. 2

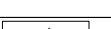

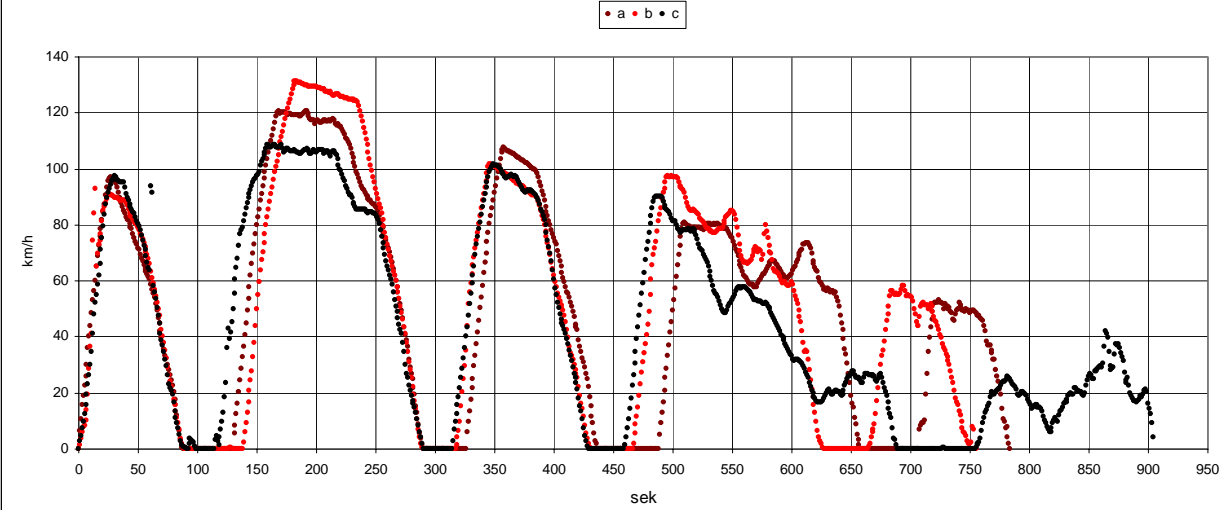

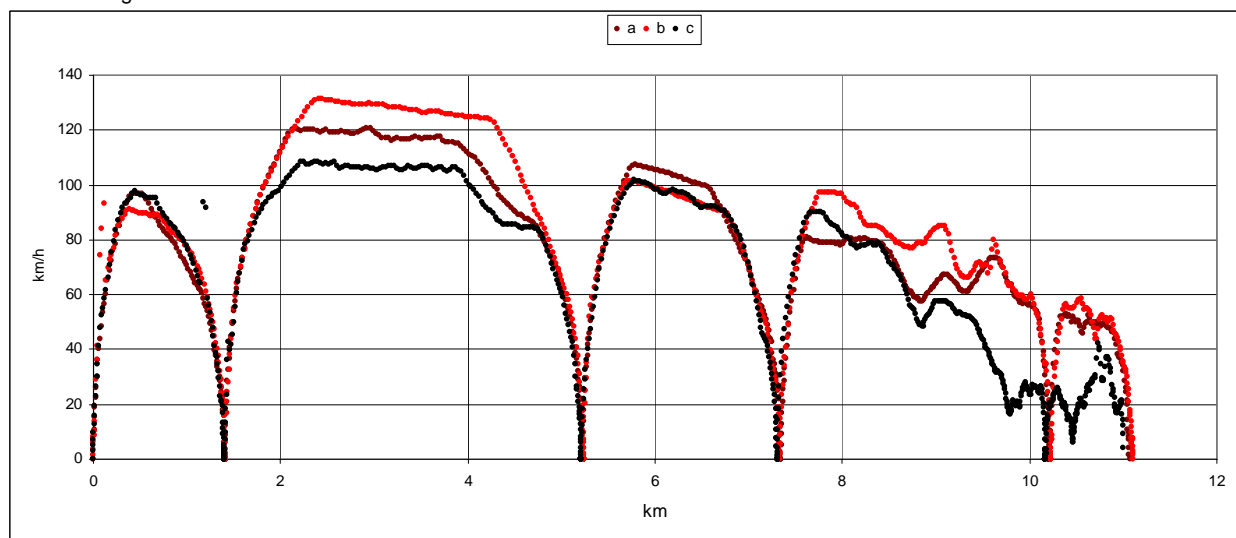

Abb. 4 t-v Diagramme dreier S-Bahnfahrten

Abb. 5 s-v-Diagramme dreier S-Bahnfahrten

## **3 Momentangeschwindiglkeit (Modell)**

a) Bei Fahrzeugen, die mit Vollgas starten oder die eine Vollbremsung machen, hängt der Weg s von der verstrichenen Zeit t quadratisch ab. Zu welchen Zeiten t wird "nach Augenmaß" auch bei der S-Bahn Fahrt a der Weg in Abhängigkeit von der Zeit durch "Parabelstückchen" beschrieben?

In Abb. 6 wurden beim Starten der S-Bahn in Lövenich für 25 Sekunden nach dem Start und beim Bremsen 25 Sekunden vor dem Stillstand im Industriepark die Zeit-Weg Datenpunkte gelb markiert. Zu diesen gelb markierten Punkten wurden (mit Excel) die Trendparabeln berechnet. Diese Parabeln beschreiben als "mathematische Modelle" die Beschleunigungs- und des Bremsvorgänge.

b) Erläutern Sie die Aussage: Momentangeschwindigkeiten kann nur in "mathematischen Modellen" berechnen, nicht aber messen. Berechnen Sie mit Hilfe der Trendparabeln die Momentangeschwindigkeiten in den (gelb markierten) Zeitintervallen (Länge 25s) und vergleichen Sie mit den gemessenen Geschwindigkeiten aus Abb. 4.

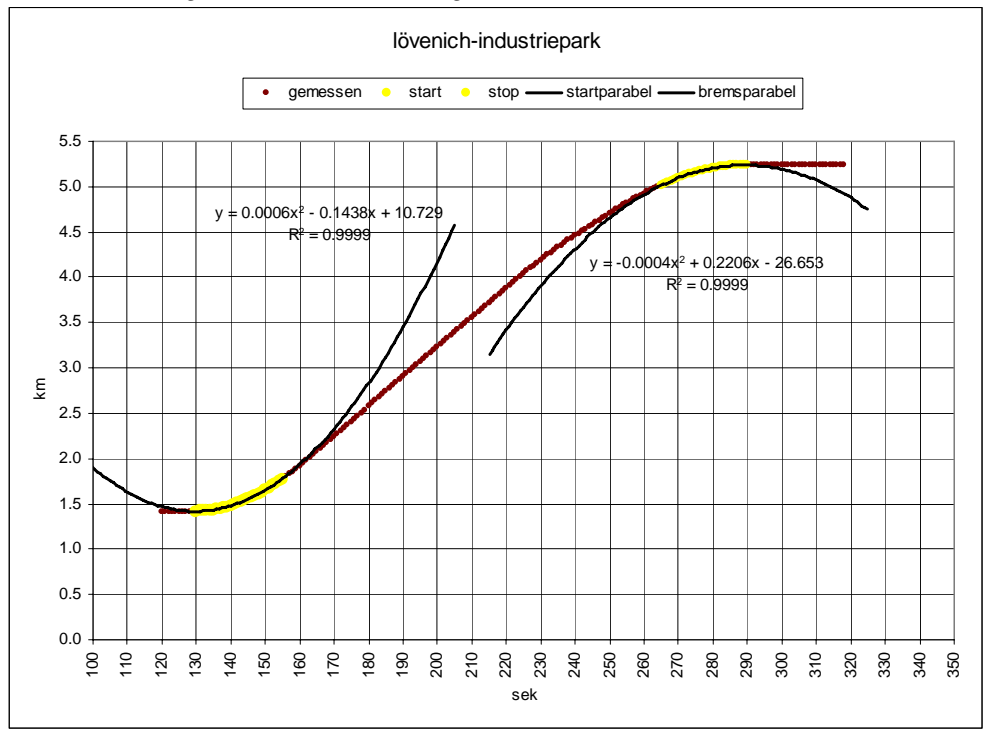

Abb. 6 Start in Lövenich, Stopp in Industriepark mit Trendparabeln

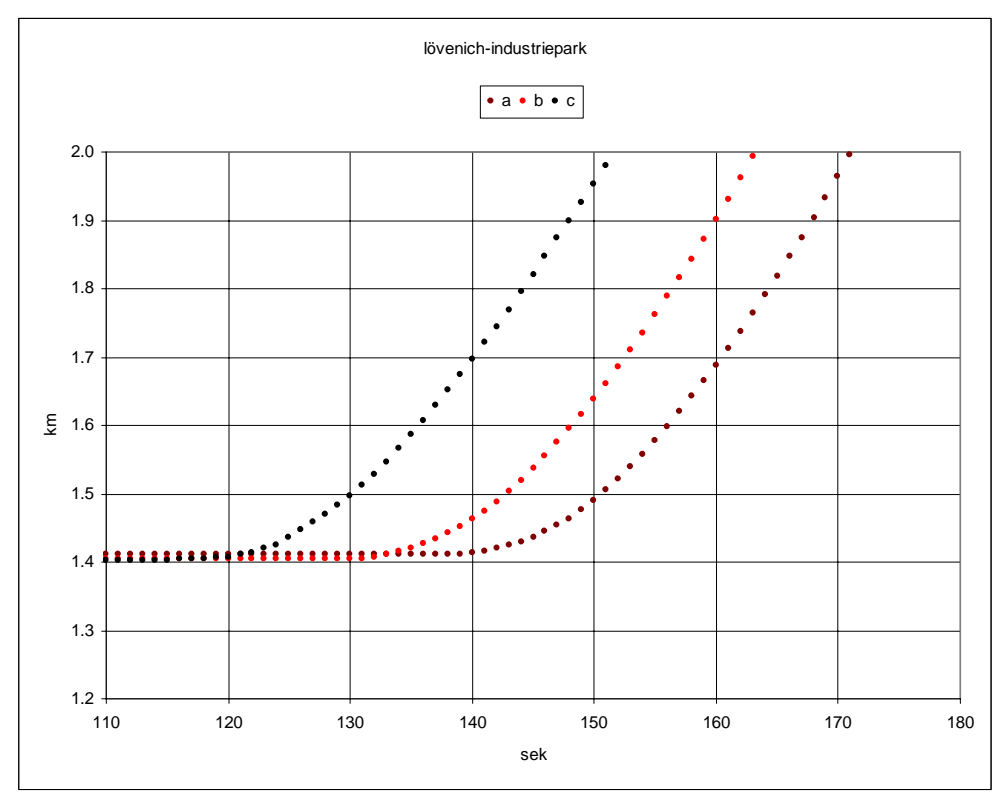

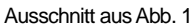

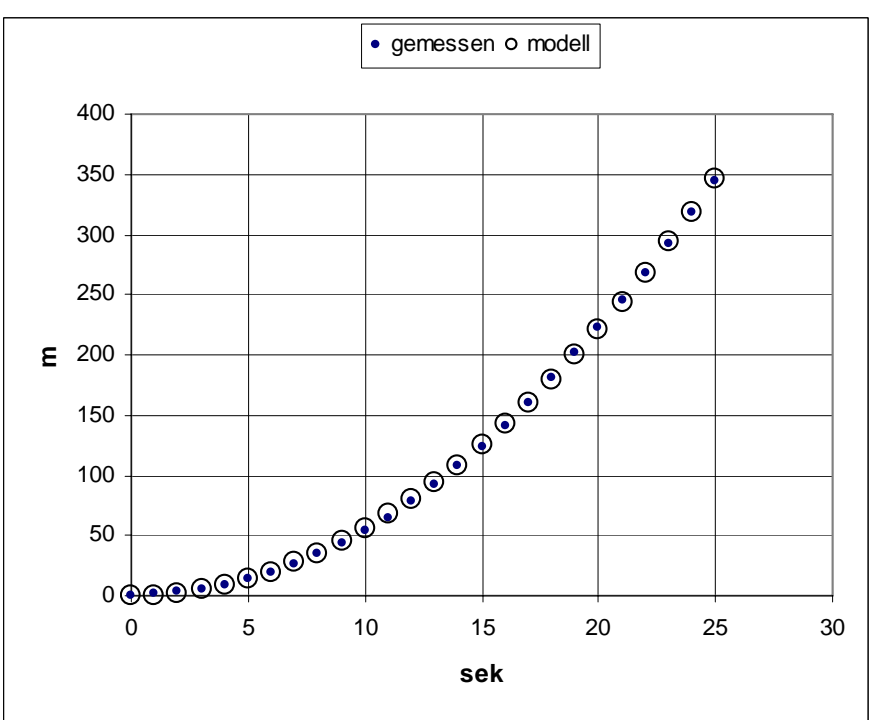

Ausschnitt aus Abb. 6